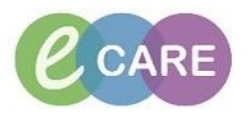

## **Midwifery Training course**

## **FINAL EXERCISE**

**Please use Patient C for this exercise.**

This is an independent exercise to assess your learning. You have **40 minutes** to complete the following tasks:

- 1) **Check-in clinic appointment** (Scheduling Appointment book)
- 2) **Add Confirmed EDD and mark as final**
- 3) **Complete Birth Preferences form**
- 4) **Document Basic Observations and MEOWs**
- 5) **Create Twin 2**
- 6) **Order Full Blood Count**
- 7) **Document Blood Samples as collected**
- 8) **Close Patient record**
- 9) **Check-out appointment**
- 10)**Navigate to Maternity Whiteboard**
- 11)**Add Diabetes Event to the Maternity Whiteboard for your patient**
- 12)**Access Mothers record via the Maternity Whiteboard**
- 13)**Complete VTE**
- 14)**Co-sign Student Midwife Basic Observations and MEOWs in iView**
- 15)**Document 2nd and 3rd stage of delivery**
- 16)**Create Newborn**
- 17)**Result Copy**
- 18)**Document Newborn Routine Assessment**